Подписан: Пономарёв Сергей<br>Владимирович<br>DN: C=RU, OU=Исполняющий DN: C=RU, OU=Исполняющий<br>обязанности директора,<br>О=Воронежский филиал ФГБОУ<br>ВО «ГУМРФ имени адмирала<br>С.О. Макарова», С. С мнажрова »<br>СМ=Пономарёв Сергей<br>Владимирович,<br>E=director@vrn.gumrf.ru<br>Основание: я подтверждаю этот School Article And Hispanics Store<br>Документ своей<br>Дата: 2023.08.31 15:58:53+03'00'

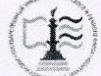

Федеральное агентство морского и речного транспорта Федеральное государственное бюджетное образовательное учреждение высшего образования

«Государственный университет морского и речного флота имени адмирала С.О. Макарова»<br>Воронежский филиал ФГБОУ ВО «ГУМРФ имени адмирала С.О. Макарова»

Кафедра экономики и менеджмента

**УТВЕРЖДАЮ** И. о. директора филиала (подпись)

Пономарёв С. В. «28» июня 2022 г.

#### РАБОЧАЯ ПРОГРАММА

дисциплины «Экономика и управление инфраструктурой водного транспорта»

Направление подготовки: 38.03.01 «Экономика»

Направленность (профиль): Экономика транспортного бизнеса

Уровень высшего образования: бакалавриат

Форма обучения: очная

Воронеж 2022

### 1. Перечень планируемых результатов обучения по дисциплине, соотнесенные с установленными в ОПОП индикаторами достижения компетенций

Таблица 1

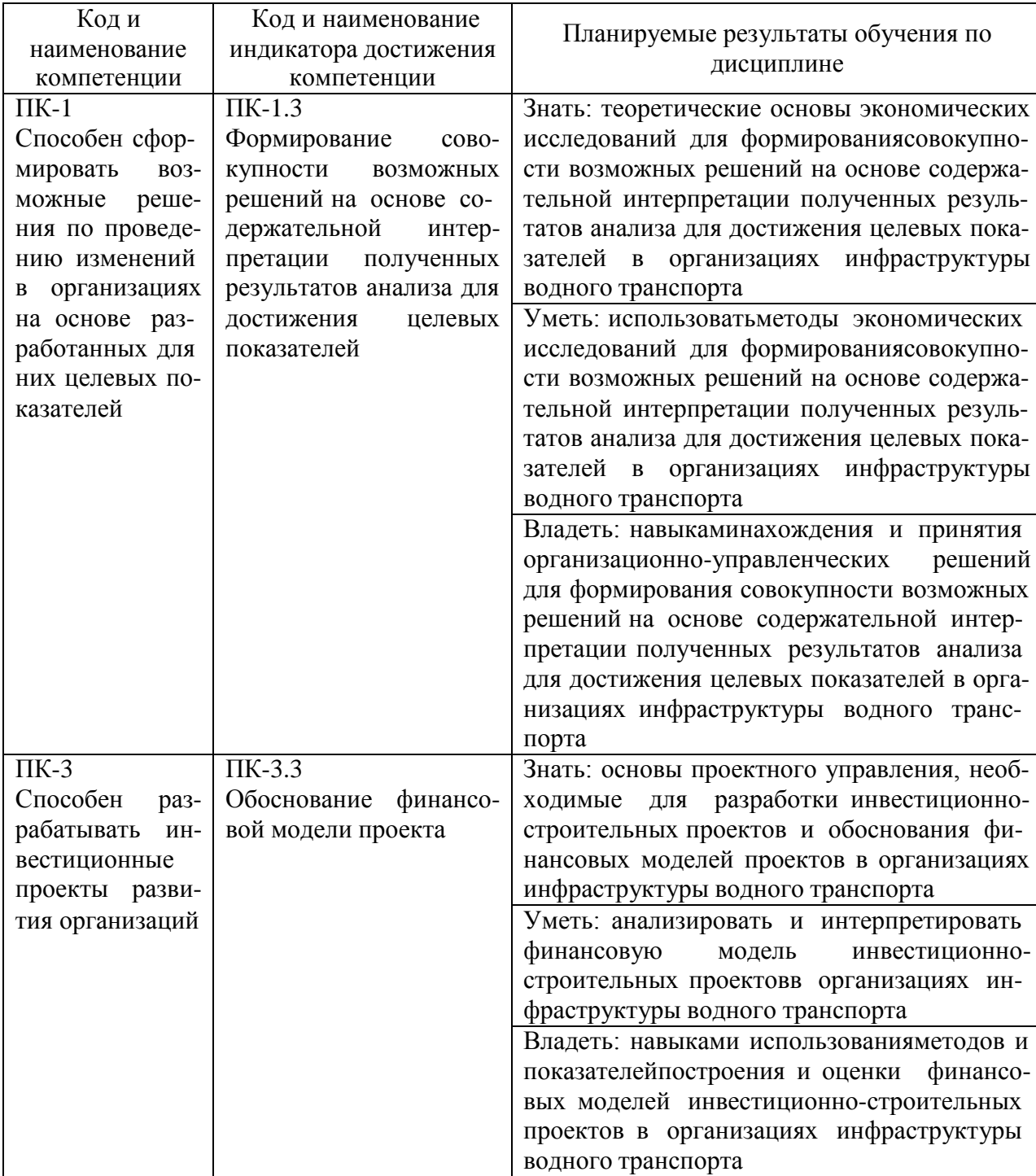

## Планируемые результаты обучения по дисциплине

#### **2. Место дисциплины в структуре образовательной программы**

В соответствии с учебным планом по направлению подготовки 38.03.01 «Экономика» дисциплина «Экономика и управление инфраструктурой водного транспорта» относится к части ОПОП, формируемой участниками образовательных отношений (дисциплины по выбору) и изучается на 4 курсе в 7 семестре очной формы обучения.

Дисциплина базируется на знаниях и умениях, полученных студентами при изучении дисциплин «Экономика предприятия», «Планирование на предприятии транспорта», «Экономика транспорта».

Успешное освоение материала дисциплины в рамках установленных компетенций необходимо для изучения следующих дисциплин:«Анализ и оптимизация бизнес-процессов на транспорте», «Экономика внешнеэкономической деятельности предприятия», а также при подготовке и защите ВКР.

#### **3. Объем дисциплины в зачетных единицах и виды учебных занятий**

Общая трудоемкость дисциплины составляет 4 з.ед., 144 часа.

Дисциплина может реализовываться с применением дистанционных образовательных технологий.

Таблица 2

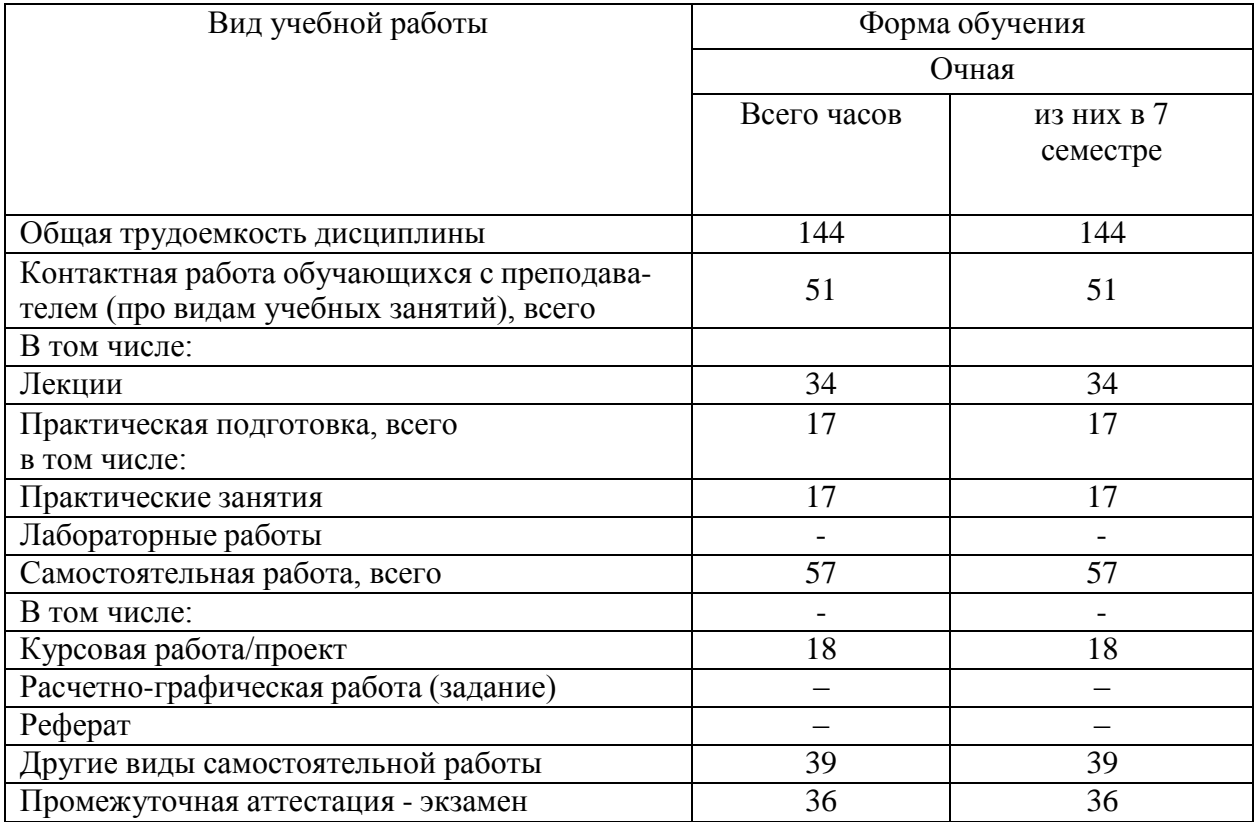

#### Объем дисциплины по составу

### **4. Содержание дисциплины, структурированное по темам (разделам) с указанием отведенного на них количества академических часов и видов учебных занятий**

# **4.1. Лекции. Содержание разделов (тем) дисциплины**

Таблица 3

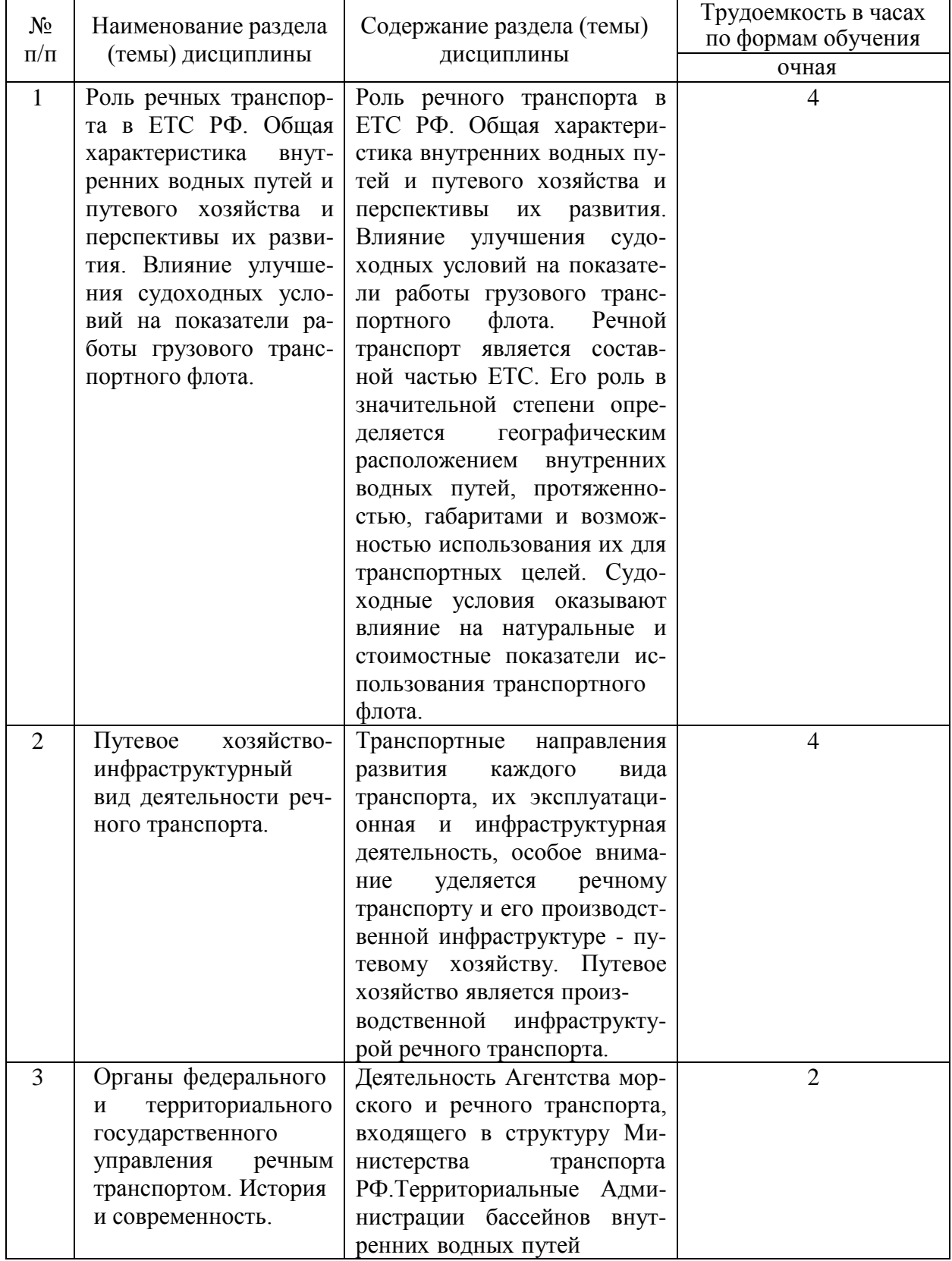

### Содержание разделов (тем) дисциплины

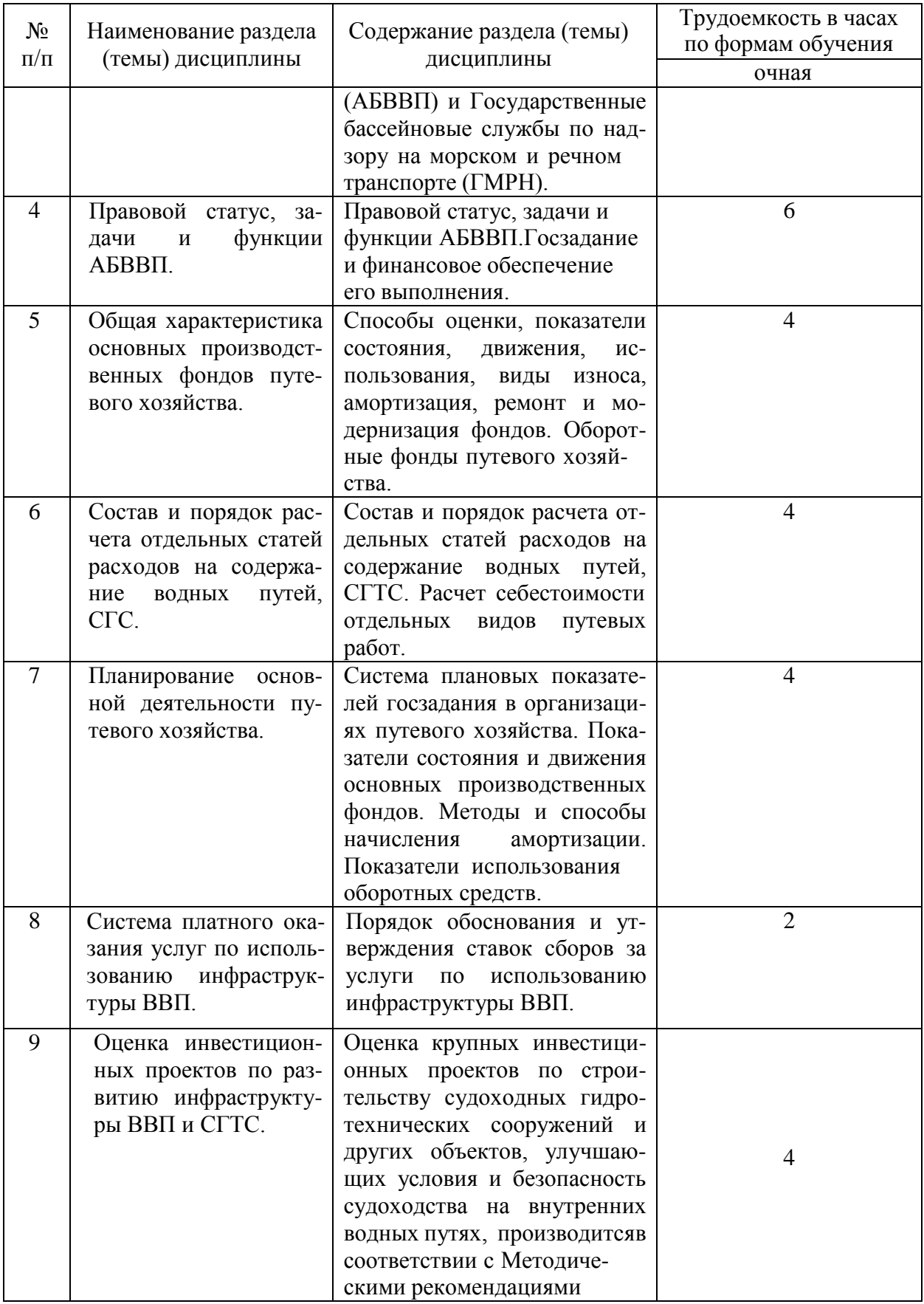

## **4.2. Лабораторные работы**

Лабораторные работы или лабораторные практикумы рабочими учебными планами не предусмотрены.

## **4.3. Практические/семинарские занятия**

### *4.3.1. Практические/семинарские занятия*

Таблица 4

## Практические/семинарские занятия

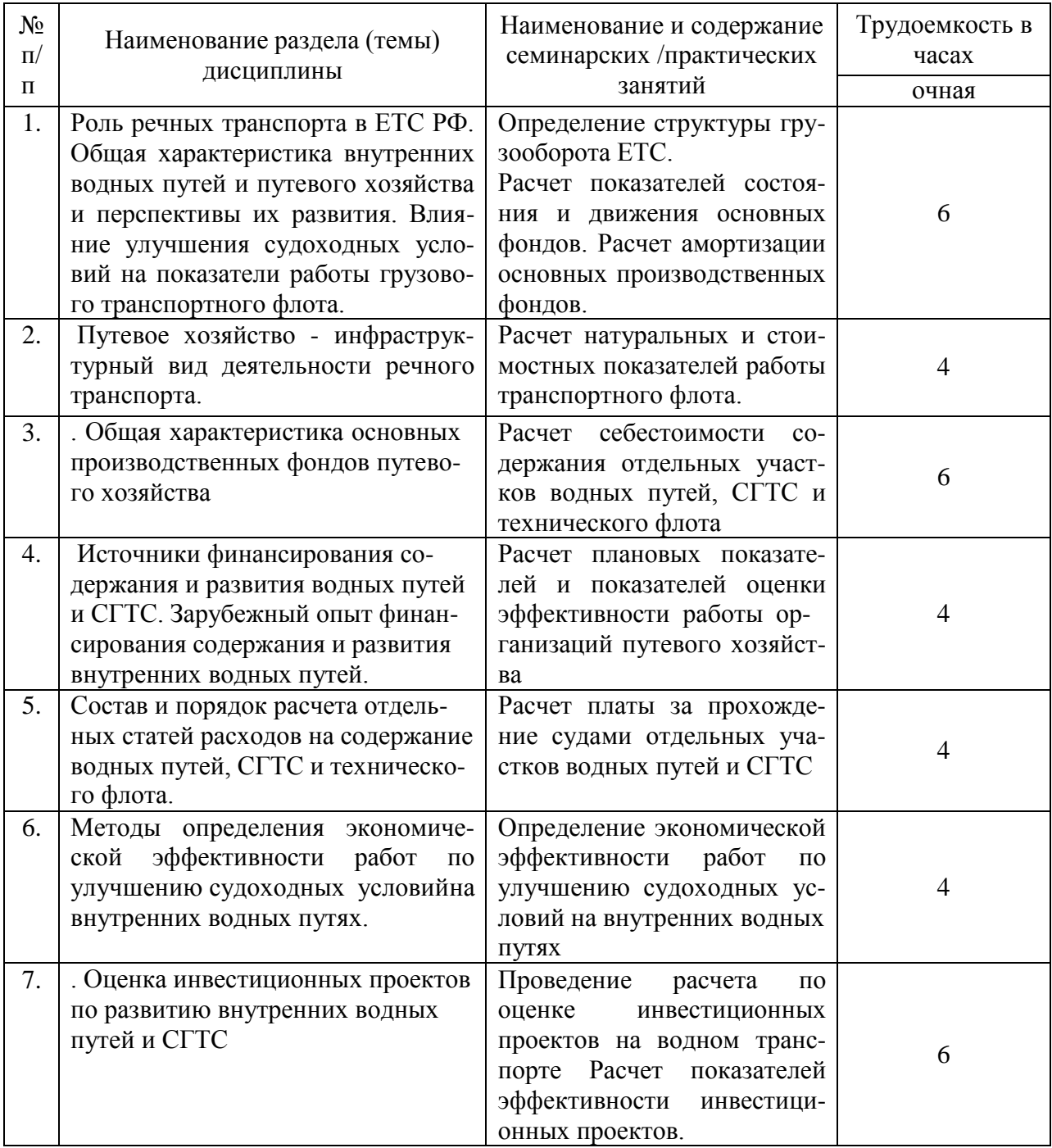

**5. Перечень учебно-методического обеспечения самостоятельной работы обучающихся по дисциплине**

Таблица 5

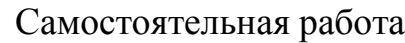

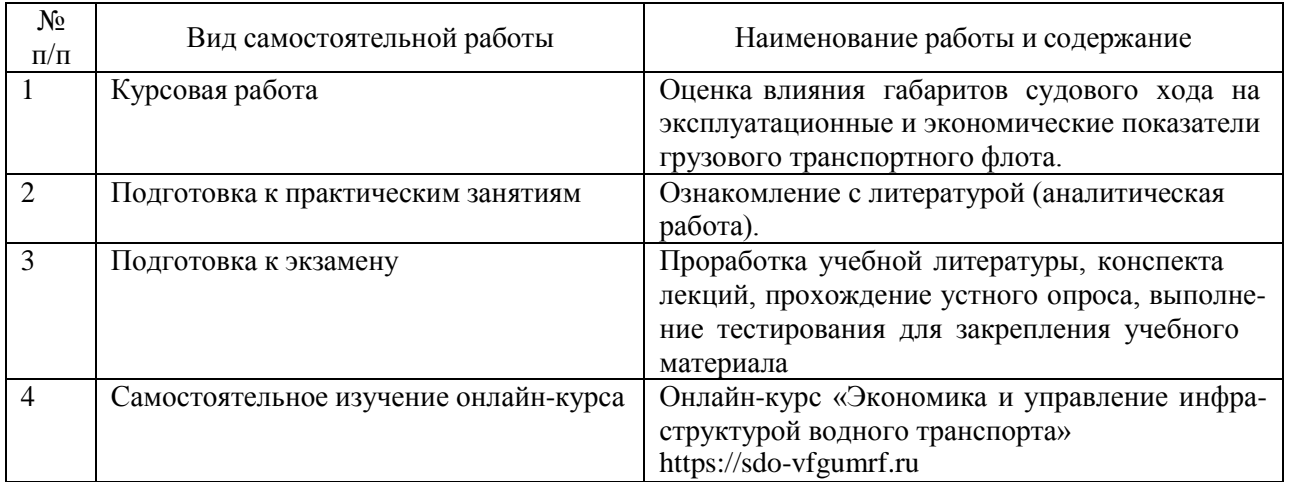

### **6. Фонд оценочных средств для проведения промежуточной аттестации обучающихся по дисциплине**

Приведен в обязательном приложении к рабочей программе.

### **7. Перечень основной и дополнительной учебной литературы, необходимой для освоения дисциплины**

Таблица 6

Перечень основной, дополнительной учебной литературы и учебнометодической литературы

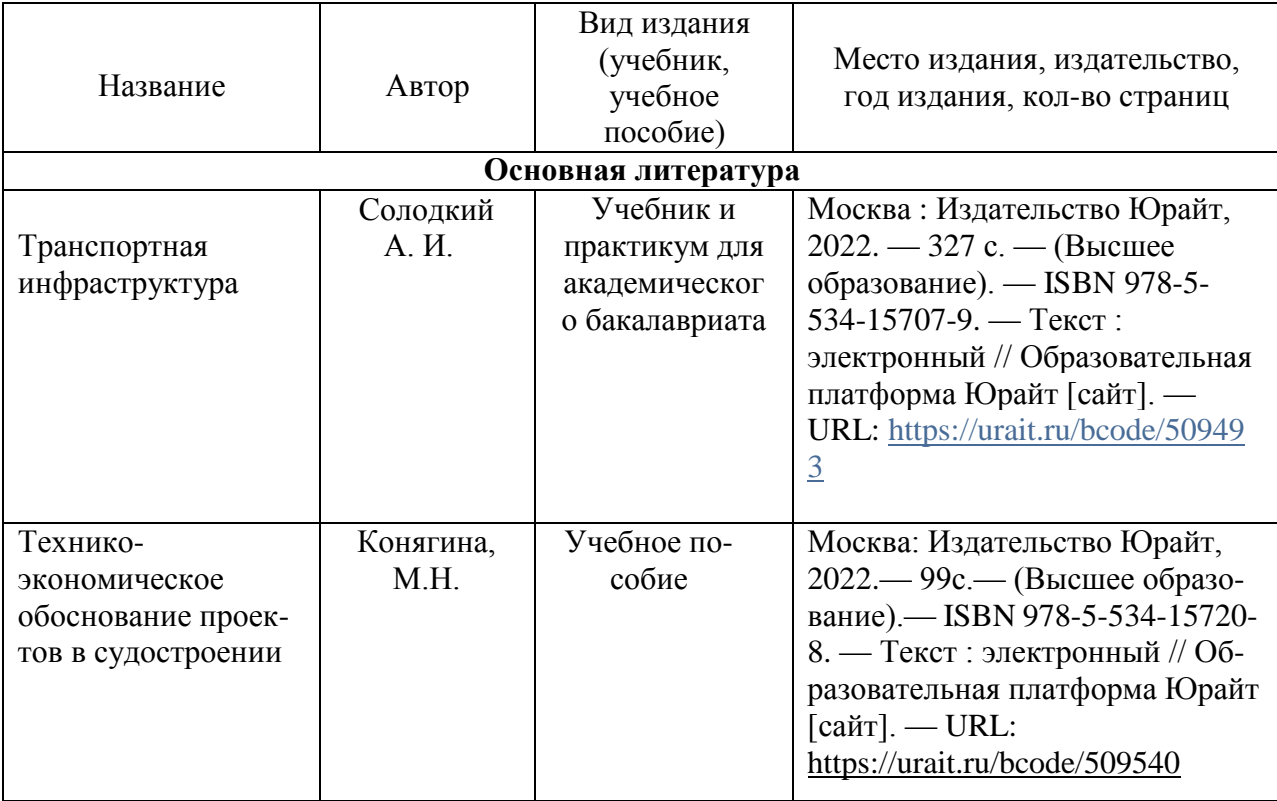

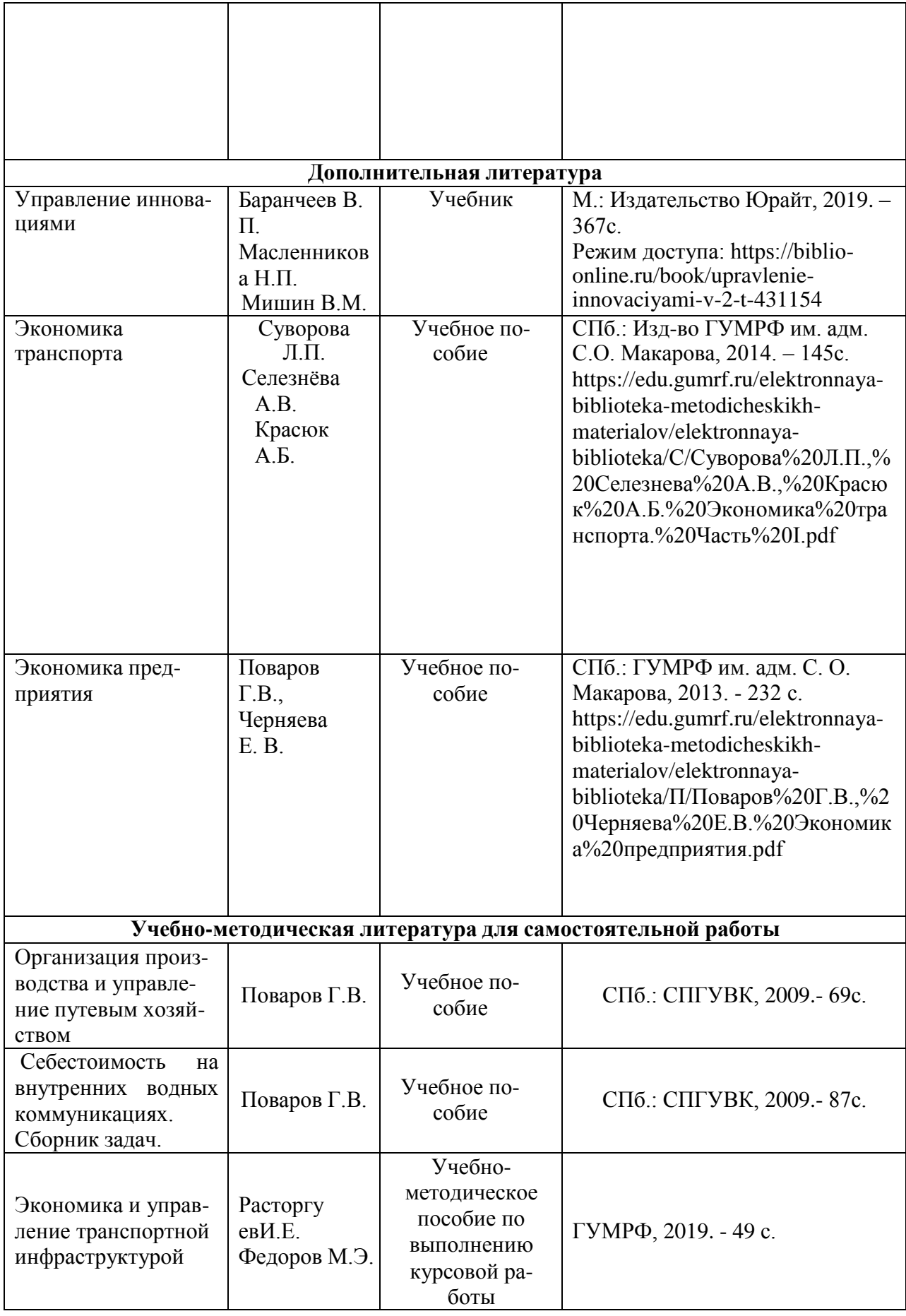

### **8. Перечень ресурсов информационно-телекоммуникационной сети «Интернет», необходимых для освоения дисциплины**

## Перечень современных профессиональных баз данных и информационных справочных систем

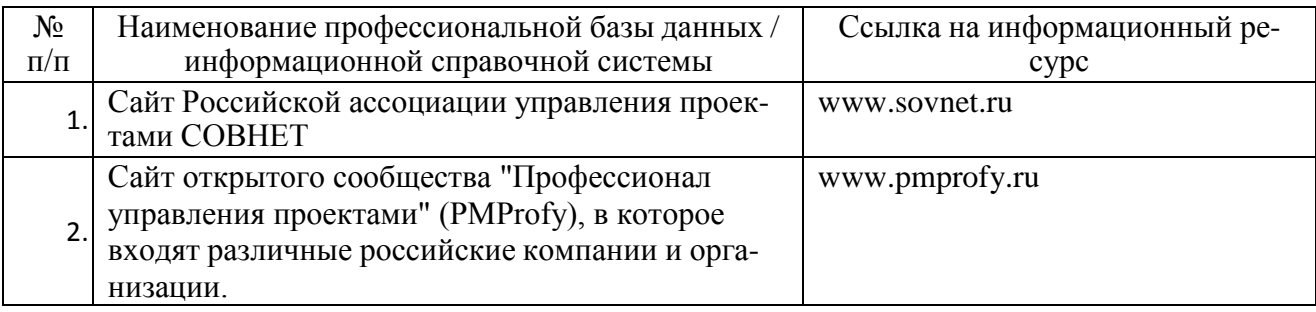

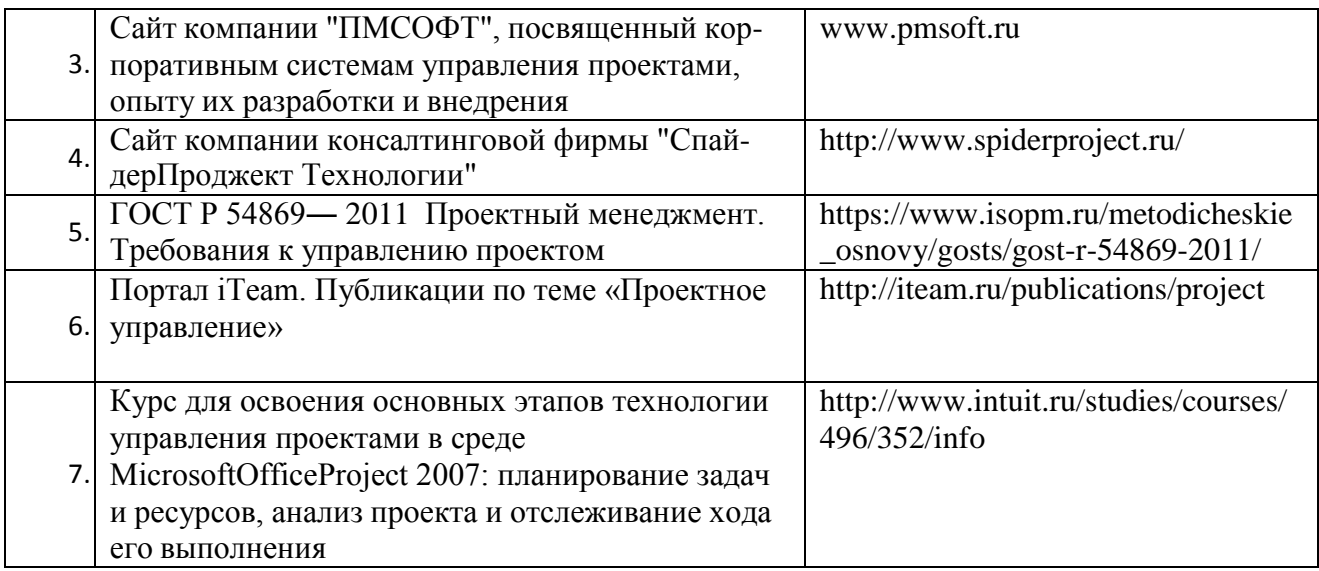

### 9. Перечень лицензионного и свободно распространяемого программного обеспечения

Таблица 8

Перечень лицензионного и свободно распространяемого программного обеспечения

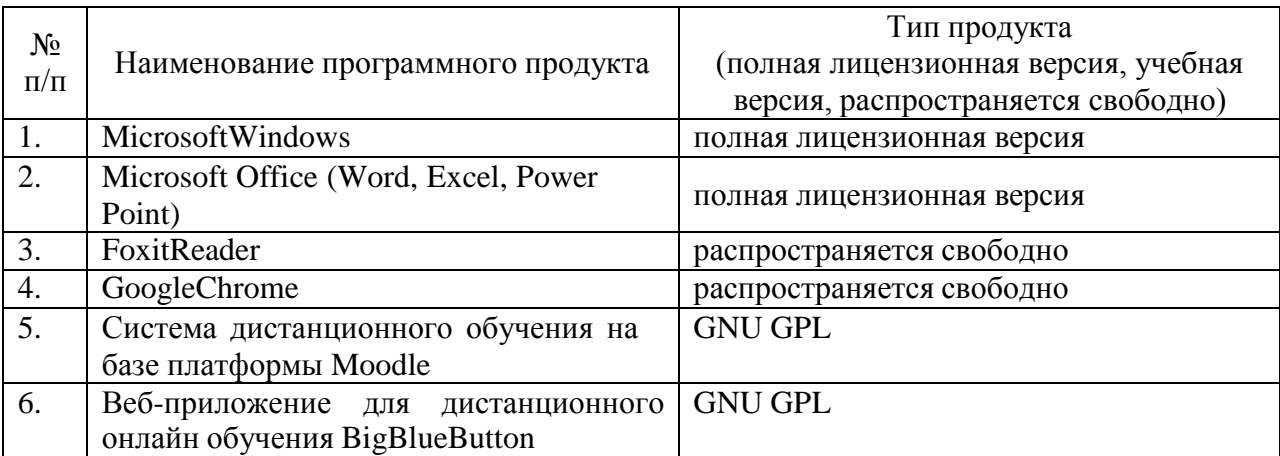

#### Описание материально-технической базы, необходимой для осуще-10. ствления образовательного процесса по дисциплине

Таблица 9

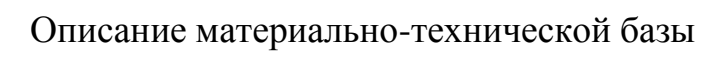

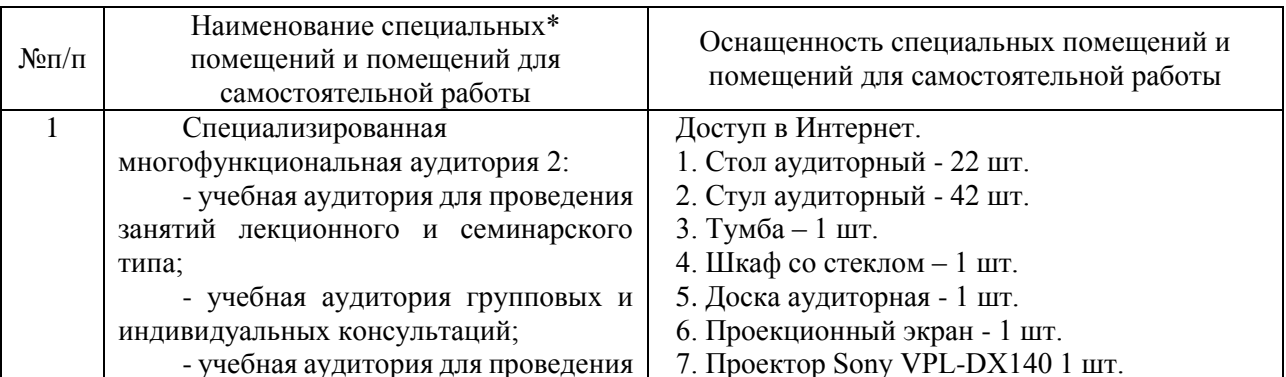

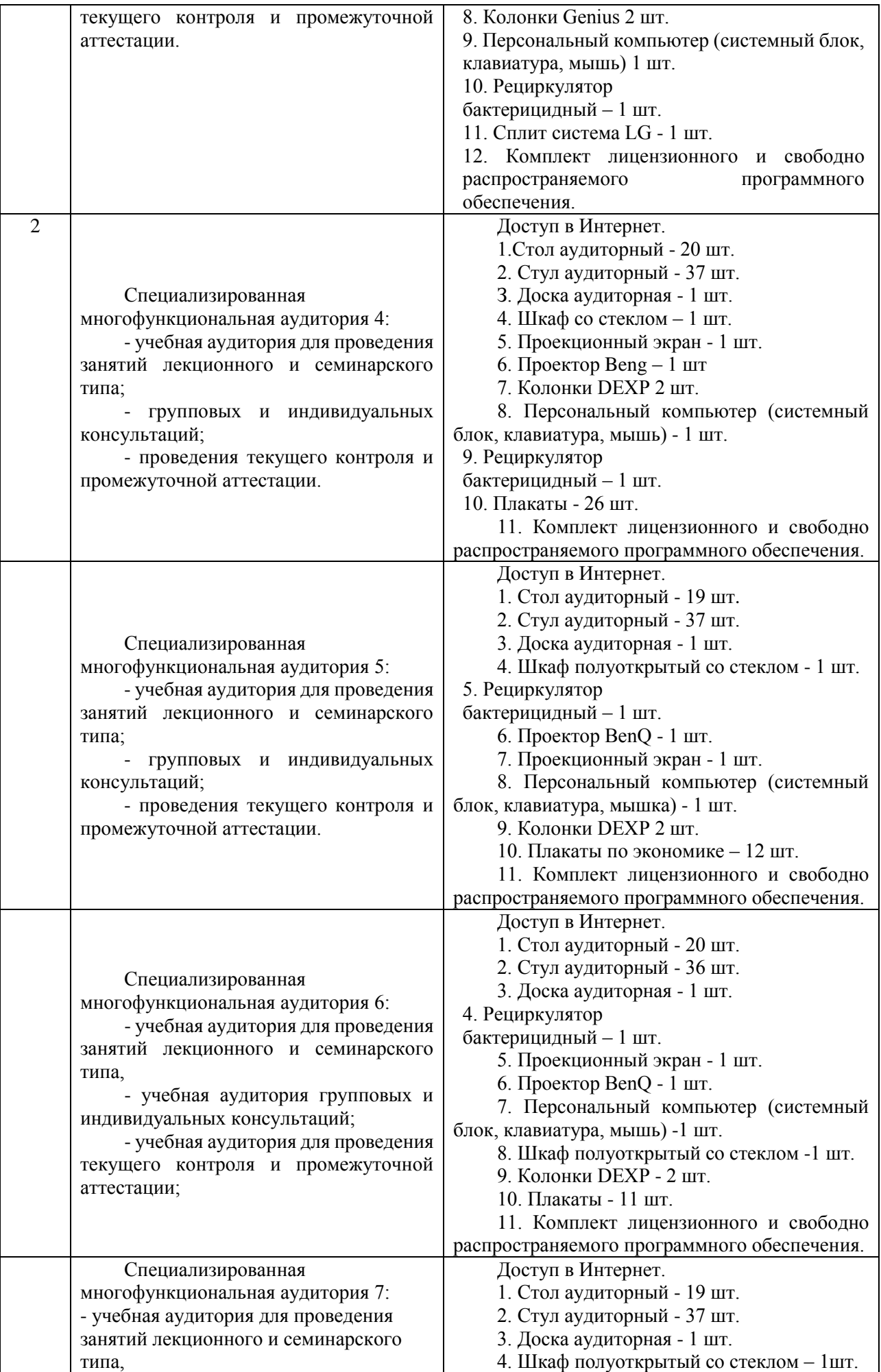

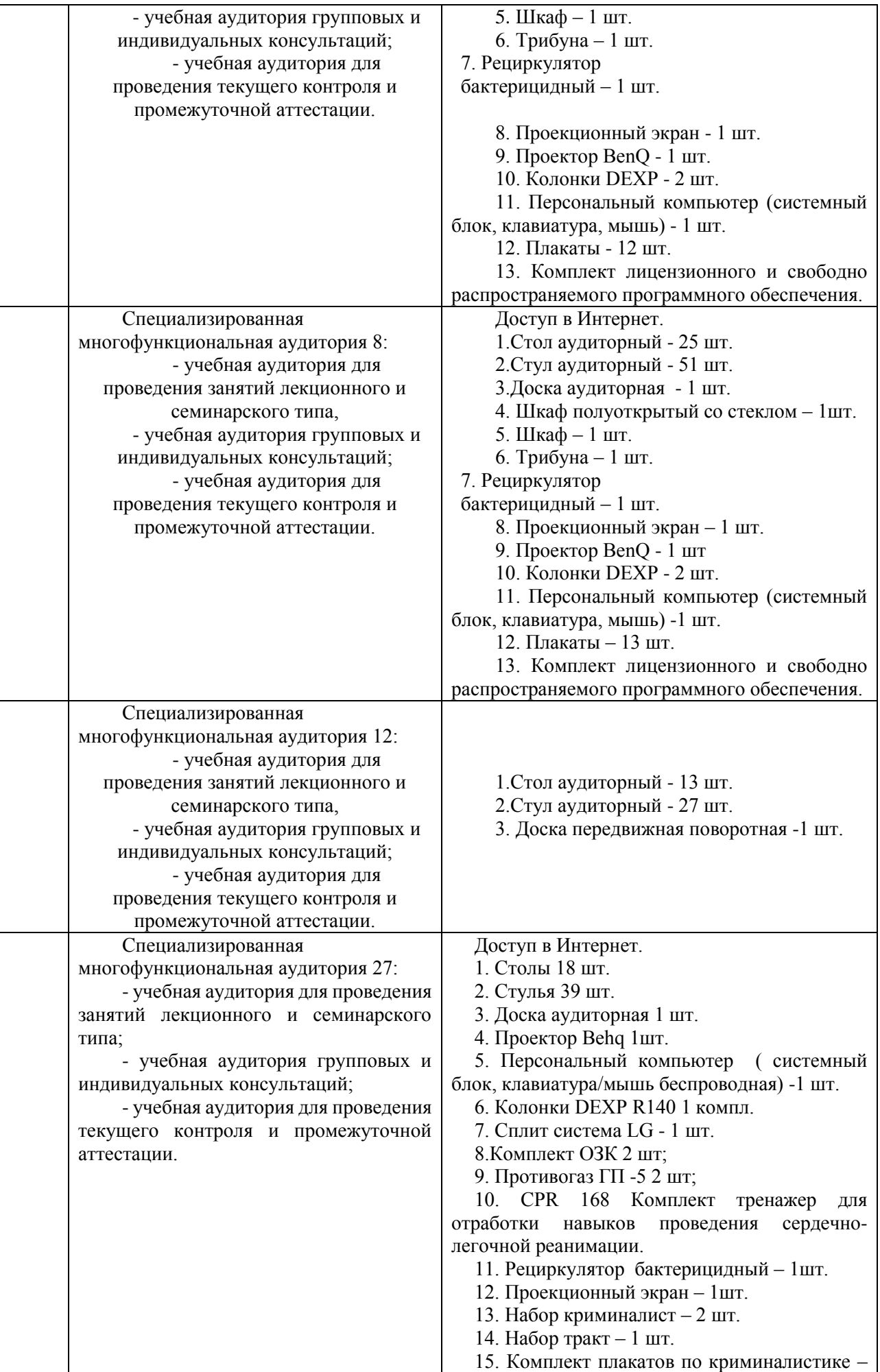

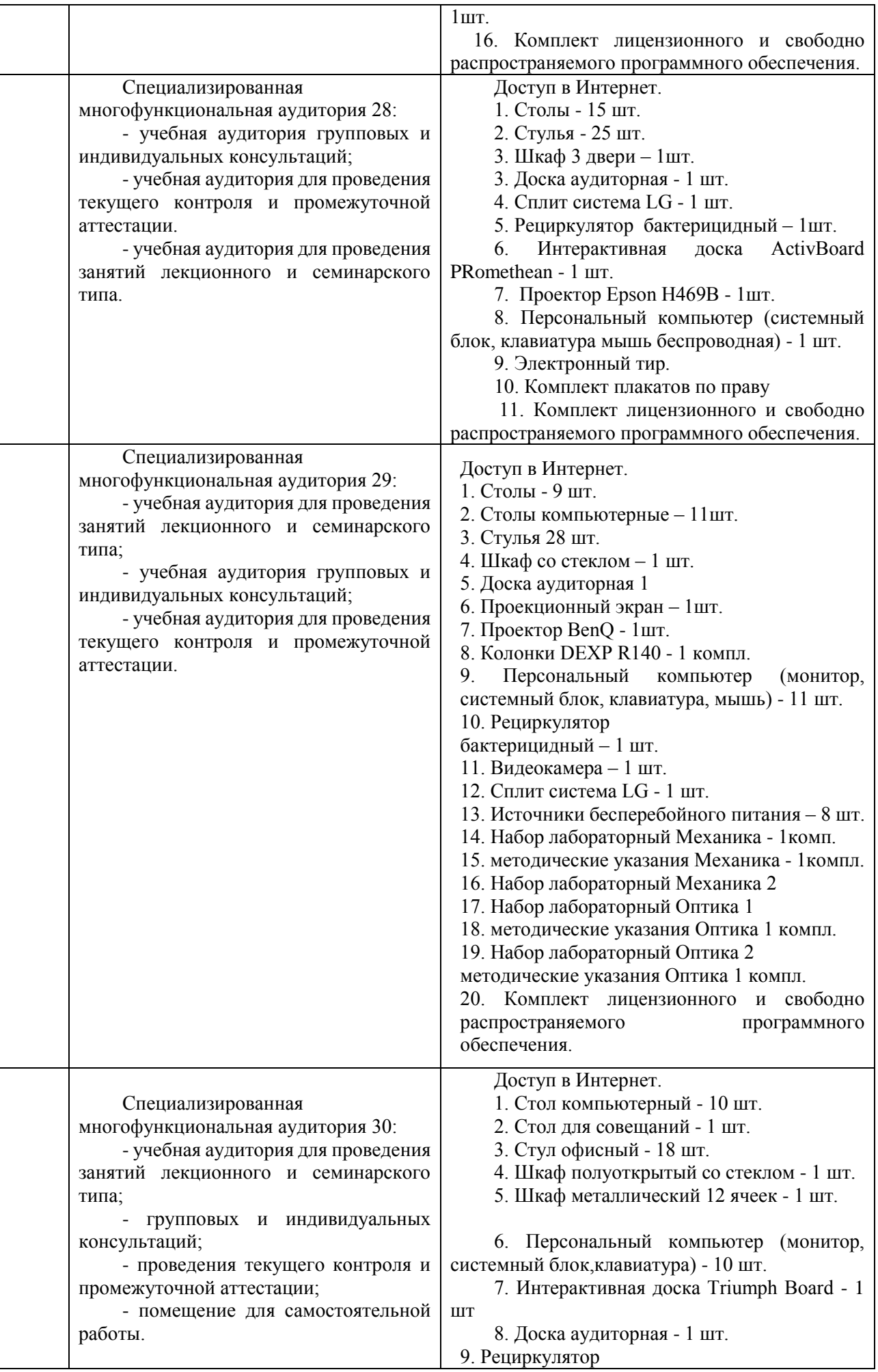

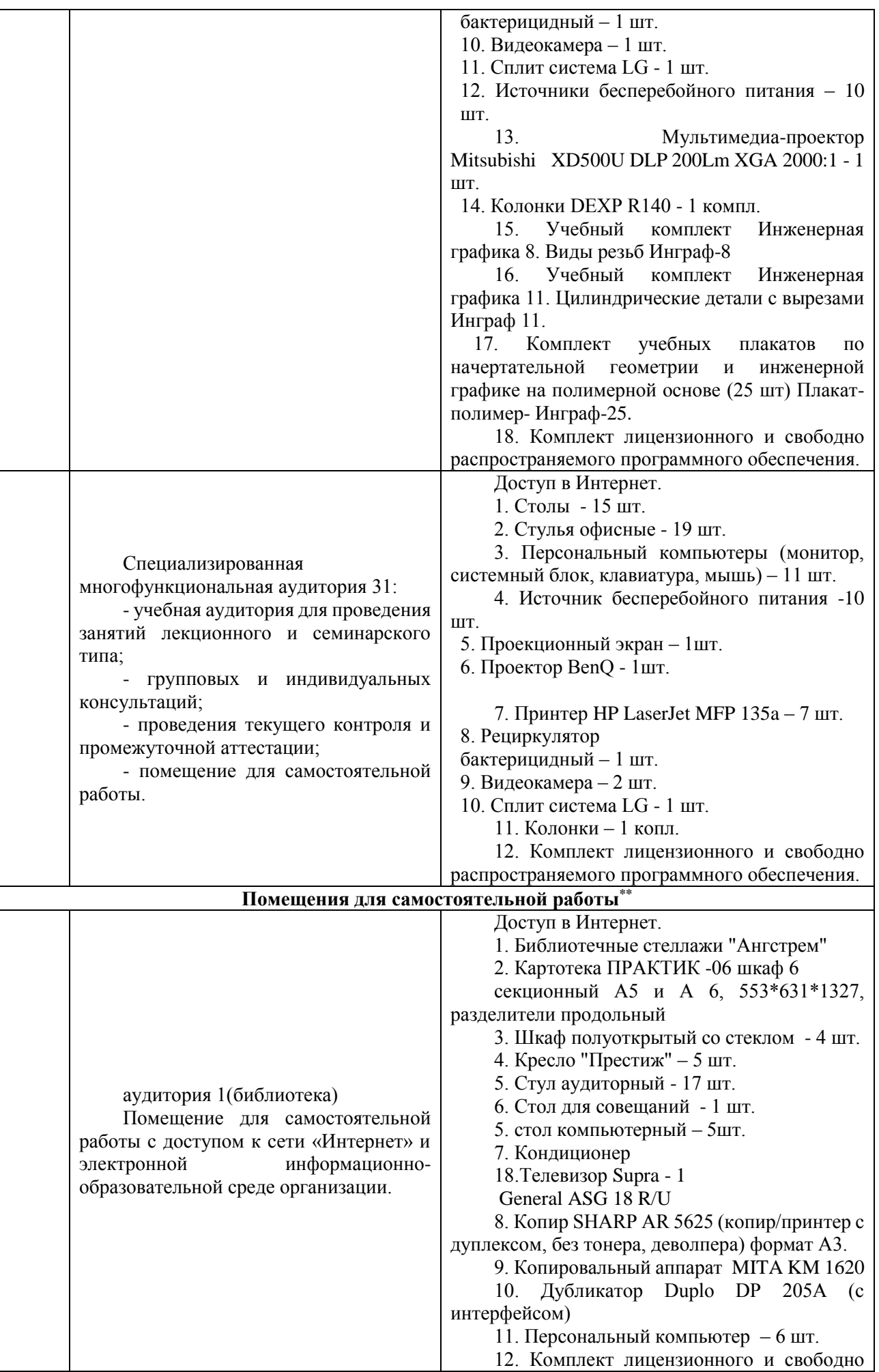

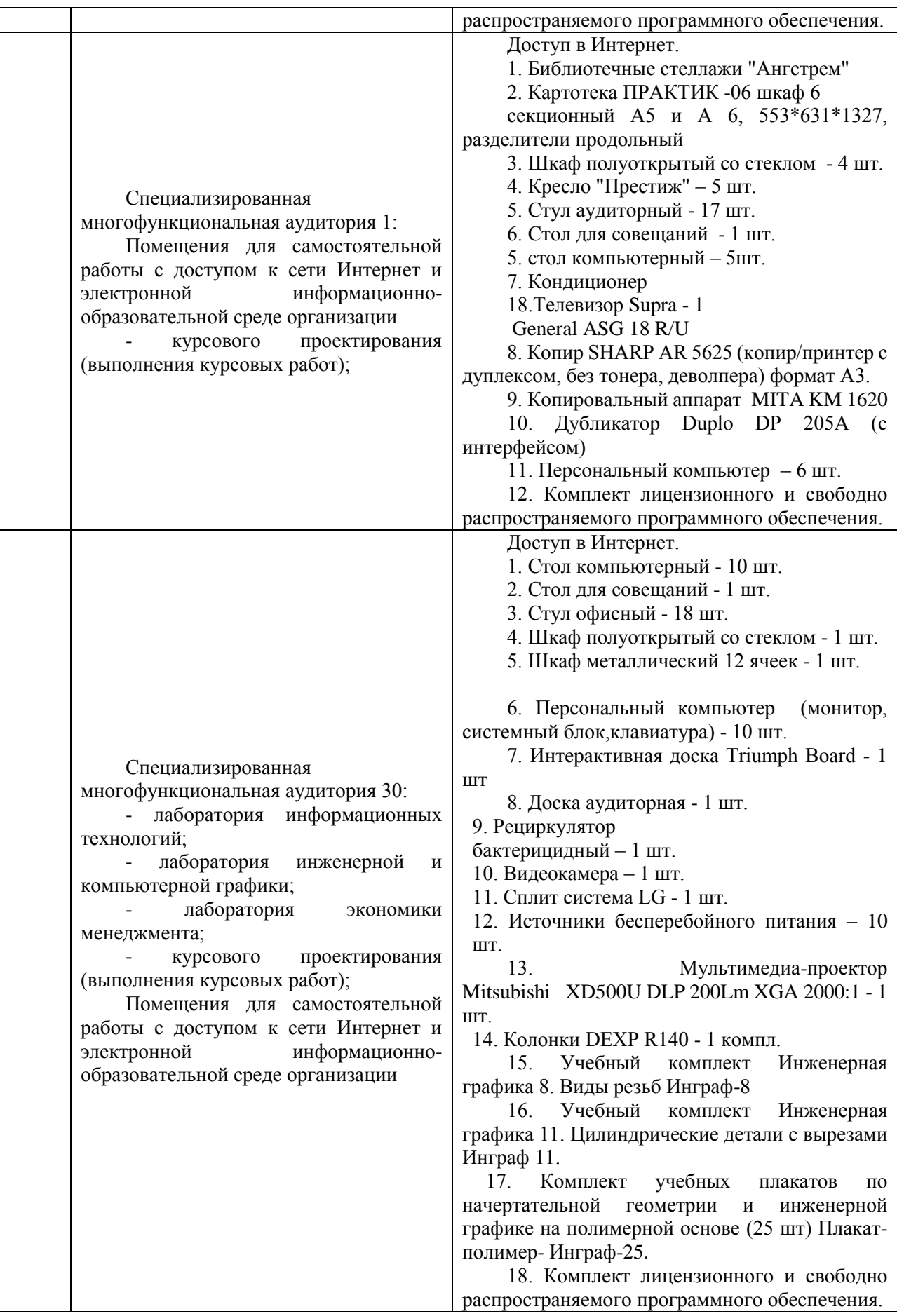

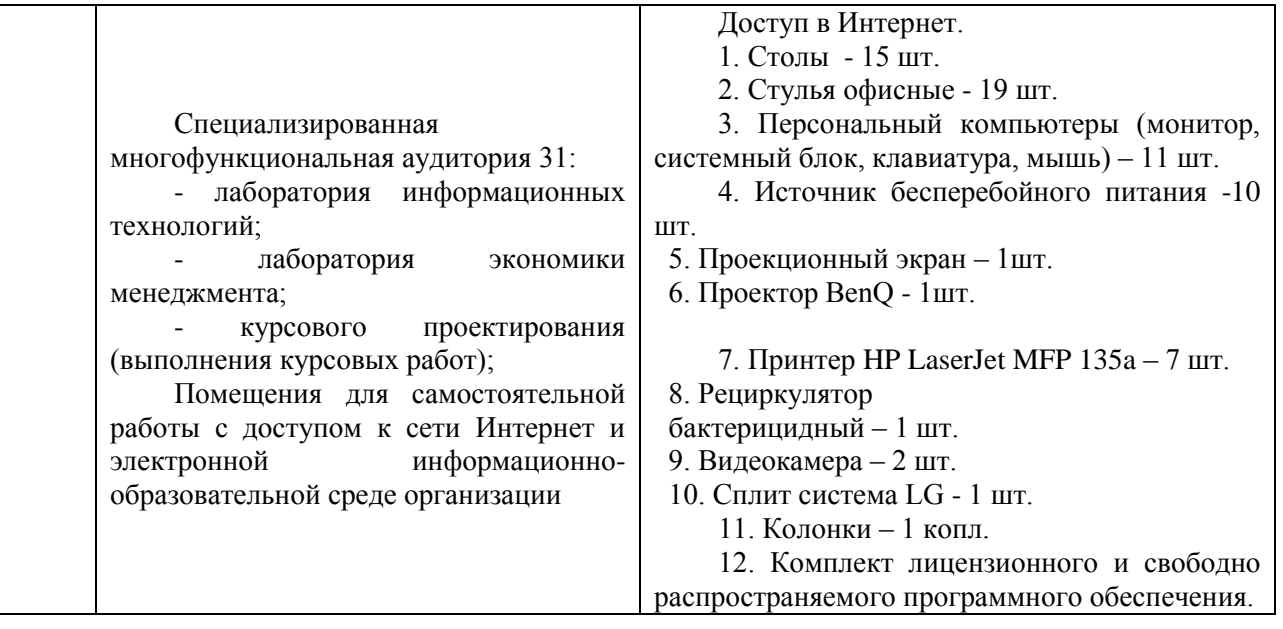

### **Лист актуализации рабочей программы дисциплины «Б1.В.ДВ.02.01 Экономика и управление инфраструктурой водного транспорта»**

шифр по учебному плану, наименование

для подготовки бакалавров Направление: (шифр – название) 38.03.01 Экономика Профиль: Экономика транспортного бизнеса Форма обучения очная Год начала подготовки: 2022 Программа актуализирована на 2023 / 2024 г. учебный год. а) в рабочую программу вносятся следующие изменения: 1) п.7. Ресурсное обеспечение учебной дисциплины;

2) п.10. Материально-техническое обеспечение дисциплины;

Разработчик (и): Комов И.В., к.г.н., доц. (ФИО, ученая степень, ученое звание)

Рабочая программа пересмотрена и одобрена на заседании кафедры протокол №10 от «30» июня 2023\_г.

И.о. заведующий кафедрой: \_\_Лапыгина С.А., к.э.н.\_/\_\_\_\_ (ФИО, ученая степень, ученое звание) (подпись)